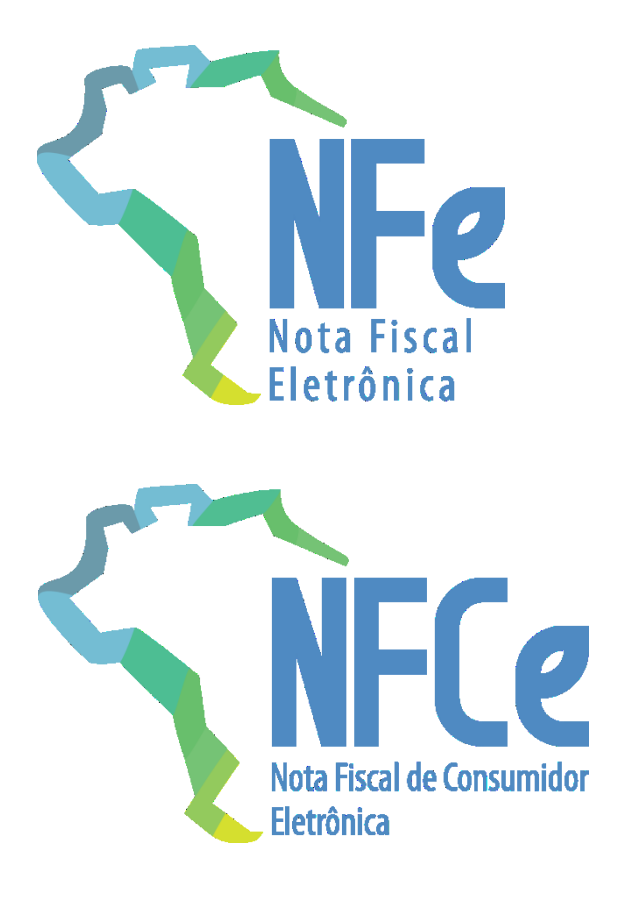

# **Sistema Nota Fiscal Eletrônica**

**Nota Técnica 2019.001**

Criação e Atualização de Regras de Validação

**Versão 1.50 – Abril de 2020**

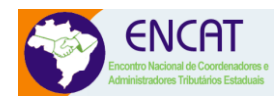

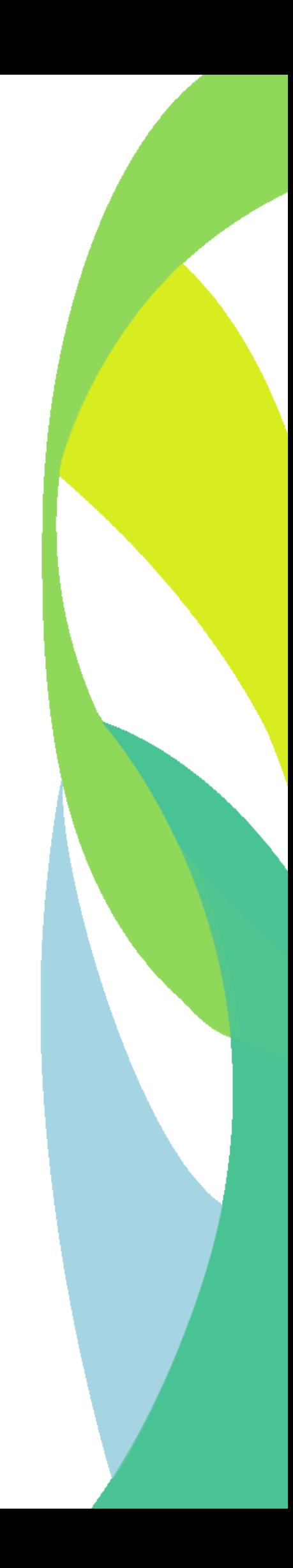

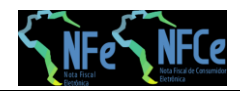

# Sumário

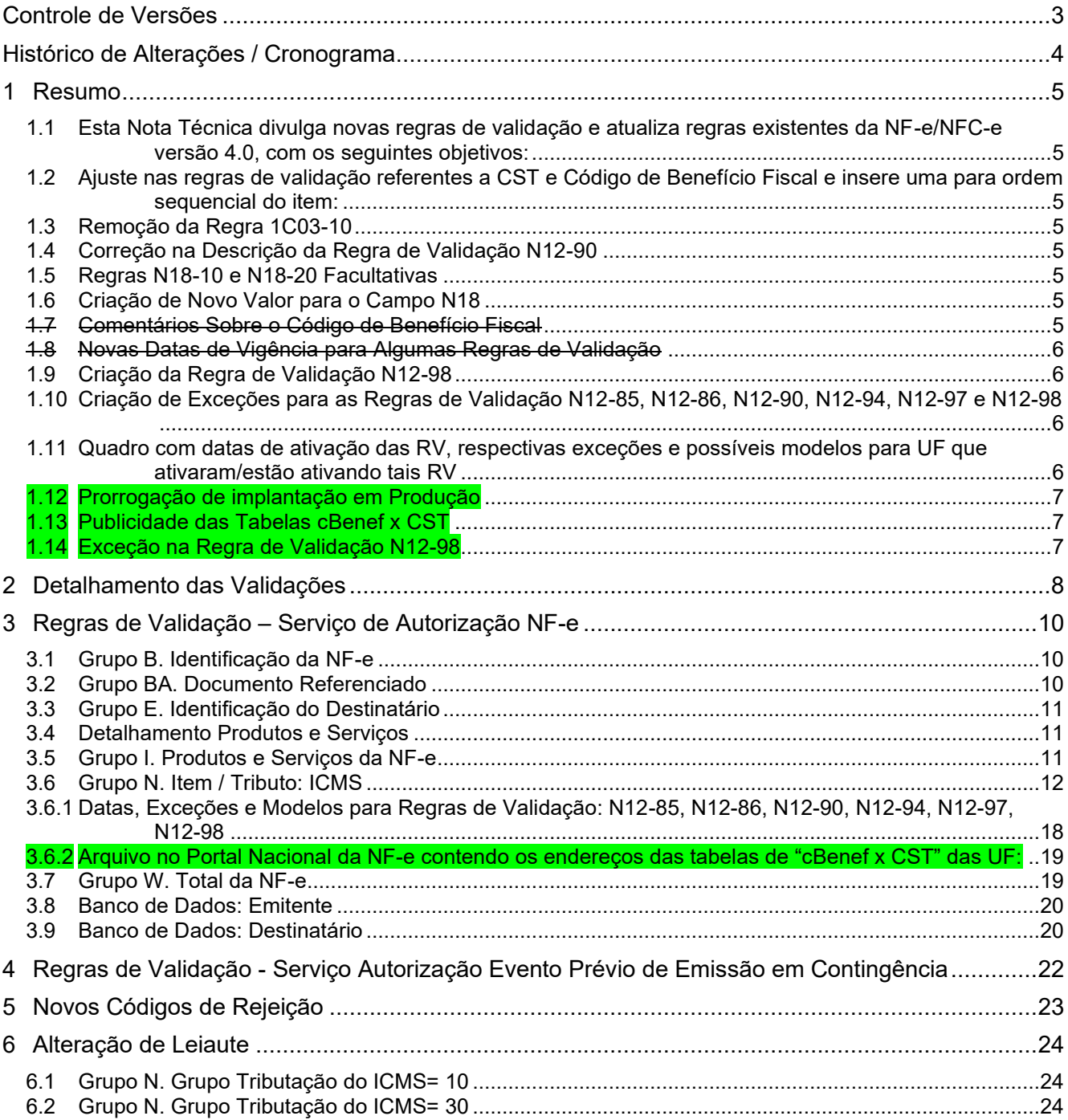

**Nota Técnica 2019.001 v1.40 – Criação e Atualização de Regras de Validação**

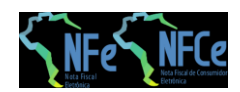

# <span id="page-2-0"></span>Controle de Versões

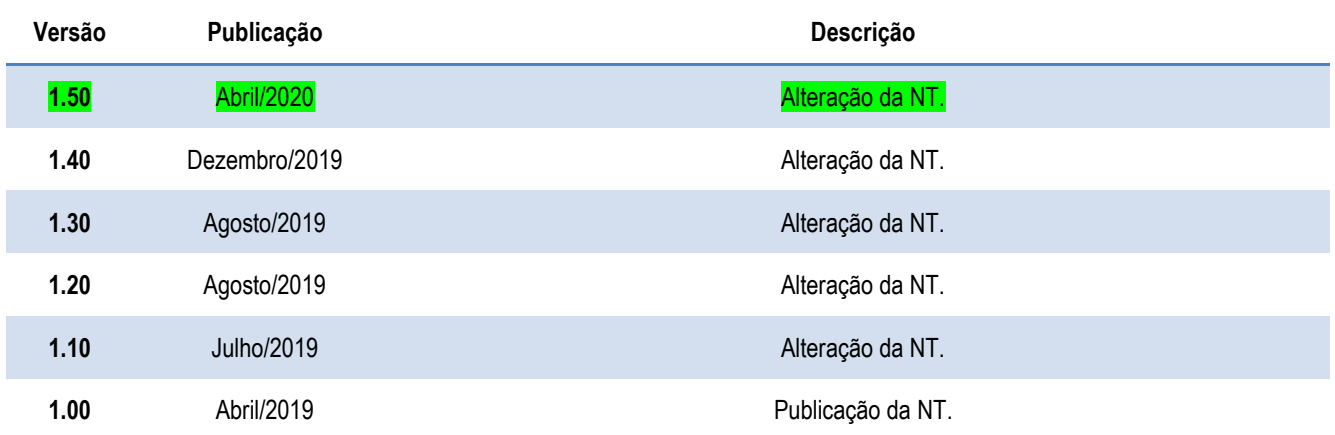

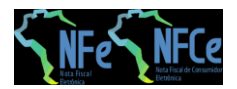

# <span id="page-3-0"></span>Histórico de Alterações / Cronograma

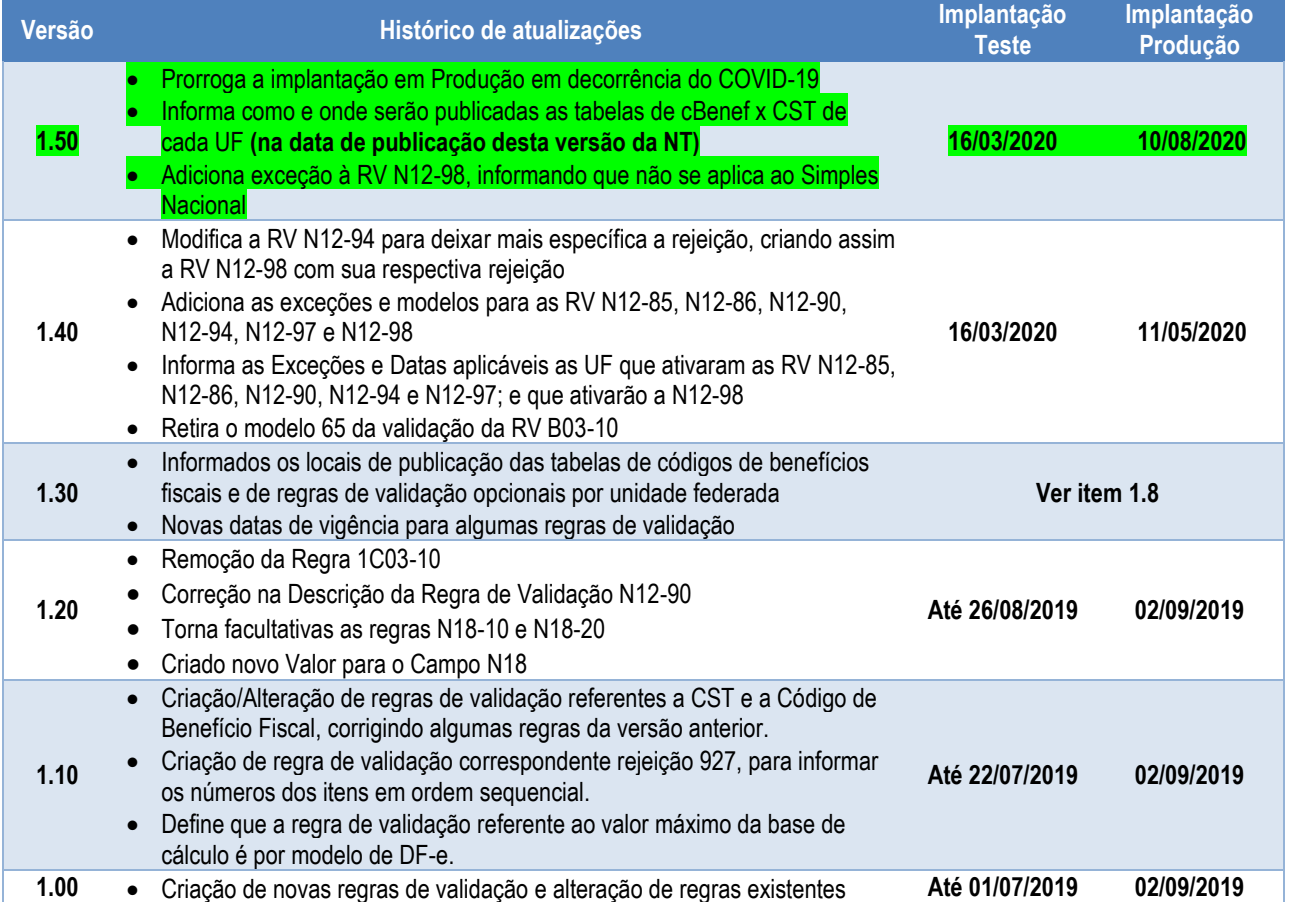

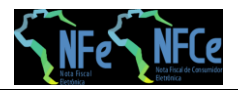

# <span id="page-4-0"></span>**1 Resumo**

## <span id="page-4-1"></span>**1.1 Esta Nota Técnica divulga novas regras de validação e atualiza regras existentes da NF-e/NFC-e versão 4.0, com os seguintes objetivos:**

- Dificultar utilização de código de segurança fraco
- Melhorar o controle de documentos referenciados e da identificação do destinatário
- Descrever benefícios fiscais e informações da tributação do ICMS com mais precisão
- Criação de valor máximo para a base de cálculo do ICMS, por unidade federada
- Melhor gerenciamento de informações sobre o destinatário, tanto no serviço de autorização de NF-e quanto no serviço de registro de EPEC

## <span id="page-4-2"></span>**1.2 Ajuste nas regras de validação referentes a CST e Código de Benefício Fiscal e insere uma para ordem sequencial do item:**

- Foram realizados ajustes nas regras de validação, inclusive nos nomes, referentes a CST e Código de Benefício Fiscal, de utilização a critério da UF. Criou-se mais uma regra de validação para complementar essas citadas.
- Criou-se a regra de validação para informar os números do item em ordem sequencial, correspondente ao código de rejeição já existente na versão 1.00.
- Define que a regra de validação referente ao valor máximo da base de cálculo é por modelo de DF-e.

# <span id="page-4-3"></span>**1.3 Remoção da Regra 1C03-10**

A Regra 1C03-10 exigia que Razão Social do emitente informada na tag emit\xNome fosse exatamente igual ao cadastro da SEFAZ, o que se demonstrou problemático.

# <span id="page-4-4"></span>**1.4 Correção na Descrição da Regra de Validação N12-90**

Retirada informação de aplicação somente em casos de operação interna.

# <span id="page-4-5"></span>**1.5 Regras N18-10 e N18-20 Facultativas**

Os tempos de implementação destas regras variam muito entre as diversas Sefaz autorizadoras, por isto a partir da versão 1.20 desta nota técnica estas regras são de aplicação facultativa.

### <span id="page-4-6"></span>**1.6 Criação de Novo Valor para o Campo N18**

A tag modBCST passa a aceitar a opção "6=Valor da Operação".

### <span id="page-4-7"></span>**1.7 Comentários Sobre o Código de Benefício Fiscal**

O código de benefício fiscal (tag: cBenef), por tratar de situações particulares de cada unidade federada, tem sua definição também especificada pelas UF que o utilizam.

Estas definições constam de tabela publicada no Portal Nacional da NF-e, na área "Diversos" da aba "Documentos".

Esta tabela tem sofrido atualizações com frequência maior do que a desejável, em virtude do fato que o uso dos códigos pelas empresas no ambiente de homologação tem evidenciado a necessidade de ações de correção de natureza emergencial por parte das Administrações Tributárias envolvidas. É esperado que em futuro próximo a tabela tenha a estabilidade necessária.

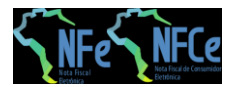

# <span id="page-5-0"></span>**1.8 Novas Datas de Vigência para Algumas Regras de Validação**

Em função de necessidades ditadas pelas legislações de algumas unidades federadas, e atendendo a pleitos de contribuintes e de entidades associativas, as datas de início de exigência das regras de validação N12-85, N12-86, N12-90, N12-94 e N12-97 obedecerão ao disposto na tabela a seguir:

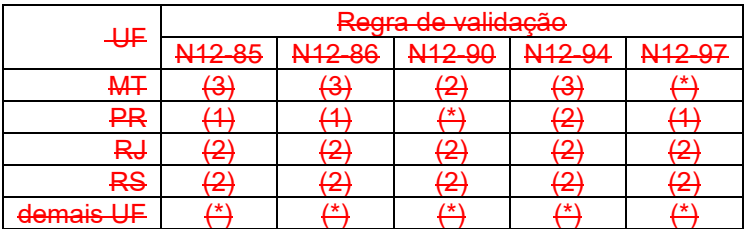

Onde a respectiva data de início de vigência corresponde a:

- (\*) Regra de validação não será aplicada
- (1) Aplicação a partir de 02/09/2019
- (2) Aplicação a partir de 01/10/2019
- (3) Aplicação a partir de 01/01/2020

As datas aqui definidas, juntamente com todas as demais informações a respeito das regras de validação opcionais por UF, podem ser consultadas em tabela publicada no Portal Nacional da NFCe, na área "Regras de Validação" da aba "Desenvolvedor".

Para contribuintes estabelecidos no estado do Rio Grande do Sul, no caso das regras N12-85, N12- 86 e N12-94, o ambiente de autorização em produção, até 31/3/2020, e o ambiente de autorização em homologação até 09/2/2020, aceitarão três situações para o campo cBenef:

- NULO (sem preenchimento do campo);
- com a descrição "SEM CBENEF"; ou
- com o código do benefício; neste último caso, é realizada a devida validação de compatibilidade com o CST informado.

### <span id="page-5-1"></span>**1.9 Criação da Regra de Validação N12-98**

Criada a Regra de Validação N12-98 a ser ativada a partir de 11/05/2020 em produção, verificando a existência e a vigência do cBenef. Assim, a RV N12-94, a partir dessa data, passará a verificar apenas se o cBenef é compatível com o CST. Essa nova regra permite que determinada UF possa validar apenas a existência do cBenef, caso não opte por validar a compatibilidade com o CST.

A criação da RV N12-98 não traz impacto para os sistemas emissores que já estão preparados para a validação da RV N12-94, salvo o possível tratamento da mensagem da rejeição.

### <span id="page-5-2"></span>**1.10Criação de Exceções para as Regras de Validação N12-85, N12-86, N12- 90, N12-94, N12-97 e N12-98**

Trata-se de exceções que já haviam sido criadas e implementadas, tendo sido comunicadas por meio de aviso disponibilizado no Portal Nacional da NF-e.

### <span id="page-5-3"></span>**1.11Quadro com datas de ativação das RV, respectivas exceções e possíveis modelos para UF que ativaram/estão ativando tais RV**

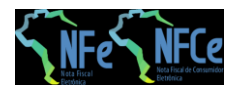

Quadro já disponibilizado no Portal da NF-e. A única diferença é a indicação das opções de modelos (55; 65; ou 55/65). Tal quadro demonstra quais UF estão ativando as RV, bem como as exceções aplicadas e os modelos que de DF-e (55 e 65) em que se aplicam a tais RV.

### <span id="page-6-0"></span>**1.12 Prorrogação de implantação em Produção**

Em decorrência da COVID-19, fica prorrogada para 10/08/2020 a implantação em produção das alterações realizadas na versão 1.40.

**Observação 1:** a Regra de Validação N12-98 (que passará a verificar a existência e a validade do cBenef) já está em homologação, sendo o início de sua vigência em ambiente de produção prorrogado para 10/08/2020.

**Observação 2:** a Regra de Validação N12-94, já vigente em ambiente produção, continua verificando a existência e validade do cBenef, bem como sua a compatibilidade com o CST. Em 10/08/2020, passará a verificar apenas a compatibilidade com o CST.

**Observação 3:** Datas, Exceções e Modelos para Regras de Validação: N12-85, N12-86, N12-90, N12- 94, N12-97, que já tinham sido informadas por aviso no Portal da NF-e e trazidas para a versão 1.40 já estão em produção.

### <span id="page-6-1"></span>**1.13 Publicidade das Tabelas cBenef x CST**

O código de benefício fiscal (tag: cBenef), por tratar de situações particulares de cada unidade federada, tem sua definição também especificada pelas UF que o utilizam.

Considerando que a atualização dos códigos que devem ser utilizados nesta tag decorre de alterações nas legislações específicas de cada unidade federada, a partir da data de publicação da versão 1.50 desta NT as Secretarias de Fazenda, Finanças e Tributação dos Estados disponibilizarão em suas páginas endereços eletrônicos contendo as respectivas tabelas para download.

Até a versão 1.50 desta NT somente os estados do Paraná, Rio de Janeiro e Rio Grande do Sul ativaram o uso desta tabela e suas respectivas Regras de Validação.

### <span id="page-6-2"></span>**1.14 Exceção na Regra de Validação N12-98**

Depois de criada a Regra de Validação N12-98, verificou-se a necessidade de explicitar que tal Regra não se aplica às empresas do Simples Nacional. Nas RV que explicitam o termo CST, não há necessidade de colocar essa exceção, visto que empresas do Simples Nacional utilizam CSOSN.

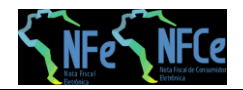

# <span id="page-7-0"></span>**2 Detalhamento das Validações**

- **Grupo B. Identificação da NF-e**: criada a Regra de Validação **B03-10**, para dificultar a utilização de um código de segurança fraco.
- **Grupo BA. Documento Referenciado**:
	- o alterada a Regra de Validação **BA10-40**, possibilitando a utilização do CNPJ 8 com o objetivo de identificar que a nota foi emitida pelo mesmo contribuinte, a critério da unidade federada.
	- o criada a Regra de Validação **BA10-50**, exigindo que uma contranota de produtor rural somente possa referenciar uma nota emitida por outro produtor rural, a critério da unidade federada.
	- o criada a Regra de Validação **BA20-20**, impedindo que seja referenciado um documento fiscal de uso exclusivo para operações internas em uma operação destinada a outra unidade federada ou para o exterior.
	- o criada a Regra de Validação **BA20-30**, impedindo referência a um Cupom Fiscal, a critério da unidade federada.

#### • **Grupo E. Identificação do Destinatário**:

- o criada a Regra de Validação **E03a-30**, impedindo o uso simultâneo de IE e de identificação de estrangeiro para o destinatário.
- o criada a Regra de Validação **E14-30**, impedindo informação de país de destino "Brasil" em operações destinadas ao estrangeiro.
- o criada a Regra de Validação **E16a-40**, exigindo a indicação de "operação com consumidor final" quando se indica que a operação é destinada a não contribuinte.
- **Detalhamento Produtos e Serviços**: criada a Regra de Validação **H02-10**, com o objetivo de informar os números do item em ordem sequencial.
- **Grupo I. Produtos e Serviços da NF-e**: criadas regras de validação tornando obrigatória a informação do Motivo da Desoneração e do Valor do ICMS desonerado, caso seja informado o Código do Benefício Fiscal:
	- o criada a Regra de Validação **I05f-10**, impedindo a informação de um código de benefício fiscal juntamente com um CST que não prevê benefício fiscal, a critério da unidade federada.
	- o criada a Regra de Validação **I05f-20**, impedindo a informação de um código de benefício fiscal que não corresponda ao CST utilizado, a critério da unidade federada.
	- o criada a Regra de Validação **I05f-30**, exigindo que seja informado o valor do ICMS desonerado ou o motivo de desoneração quando se utiliza um código de benefício fiscal, a critério da unidade federada

#### • **Grupo N. Item / Tributo: ICMS**:

- o criada a Regra de Validação **N12-97 N07-10**, exigindo informações sobre o diferimento quando se utiliza um CST de diferimento, a critério da unidade federada.
- o criada a Regra de Validação **N12-85 N12-84**, exigindo o código de benefício fiscal quando se utiliza um CST de benefício fiscal, a critério da unidade federada.
- o criada a Regra de Validação **N12-86**, impedindo que se informe o código de benefício fiscal para CST de benefício fiscal, a critério da unidade federada.
- o criada a Regra de Validação **N12-94 N12-88**, exigindo que o CST corresponda ao tipo de código de benefício fiscal informado, a critério da unidade federada.
- o criada a Regra de Validação **N12-98**, que verifica a existência do cBenef, a critério da unidade federada, exceto para Simples Nacional.
- o criada a Regra de Validação **N12-90**, exigindo valor do ICMS desonerado e o motivo da desoneração, a critério da unidade federada.
- o criada a Regra de Validação **N18-10**, exigindo a informação do percentual da margem de valor Adicionado do ICMS ST Informada caso a modalidade de determinação da BC da ST seja MVA, a critério da unidade federada.

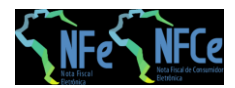

- o criada a Regra de Validação **N18-20**, não permitindo informação do percentual da margem de valor Adicionado do ICMS ST Informada caso a modalidade de determinação da BC da ST não for MVA, a critério da unidade federada.
- **Grupo W. Total da NF-e**: Criada a Regra de Validação **W03-20**, por modelo de DF-e, impedindo a informação de um valor de Base de Cálculo superior ao valor máximo estabelecido pela respectiva SEFAZ.
- **Banco de Dados: Emitente**: Criada a Regra de Validação **1C03-10,** impedindo a informação de Razão Social do emitente diferente da existente no cadastro da Sefaz.
- **Banco de Dados: Destinatário**: Criadas as Regras de Validação **5E17-10, 5E17-20, 5E17-30, 5E17-40, 5E17-43, 5E17-46, 5E17-50, 5E17-60, 5E17-63, 5E17-70 e 5E17-80**, para verificar se o destinatário está sendo informado corretamente ou se está em situação que o impeça de constar na NF-e como destinatário na operação com mercadoria ou prestação de serviços.
- **Serviço Autorização EPEC**: Criadas as Regras de Validação **6P31-10, 6P31-20, 6P31-30, 6P31-40, 6P31-43, 6P31-46, 6P31-50, 6P31-60 e 6P31-63**, para verificar se o destinatário está sendo informado corretamente ou se está em situação que o impeça de constar na NF-e como destinatário na operação com mercadoria ou prestação de serviços.

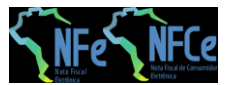

# **3 Regras de Validação – Serviço de Autorização NF-e**

# **3.1 Grupo B. Identificação da NF-e**

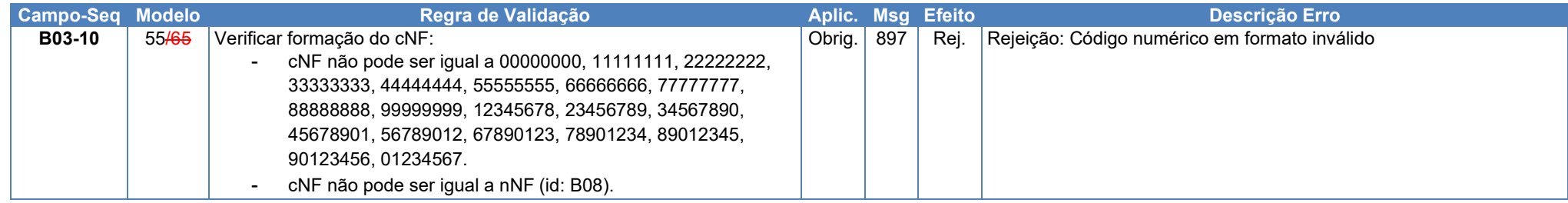

# **3.2 Grupo BA. Documento Referenciado**

<span id="page-9-2"></span><span id="page-9-1"></span><span id="page-9-0"></span>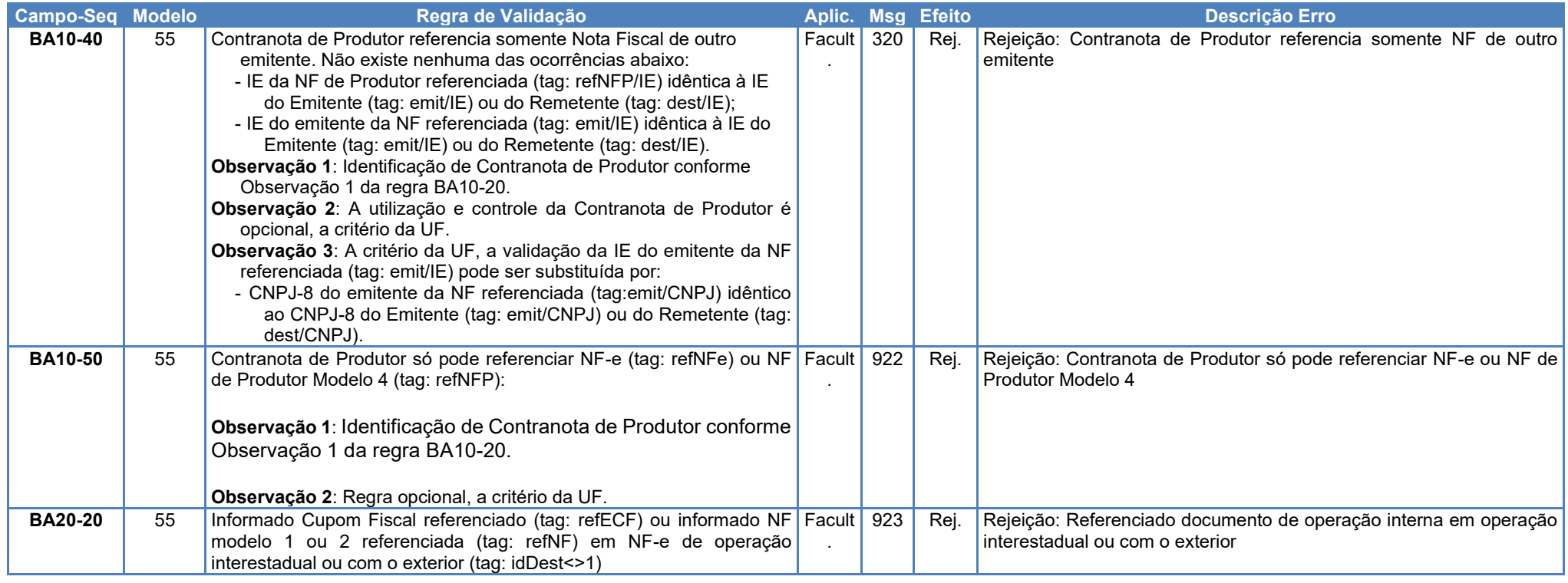

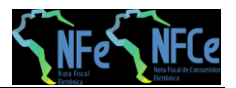

**Nota Técnica 2019.001 v1.40 – Criação e Atualização de Regras de Validação**

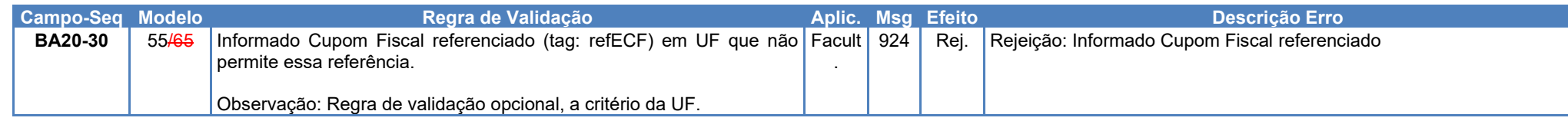

# **3.3 Grupo E. Identificação do** Destinatário

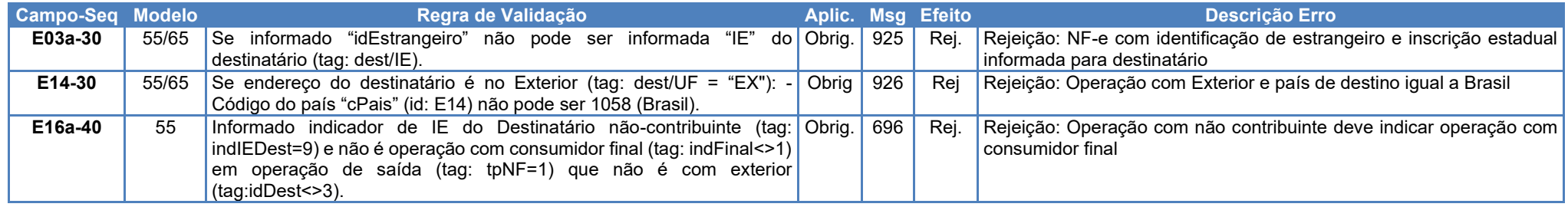

# **3.4 Detalhamento Produtos e Serviços**

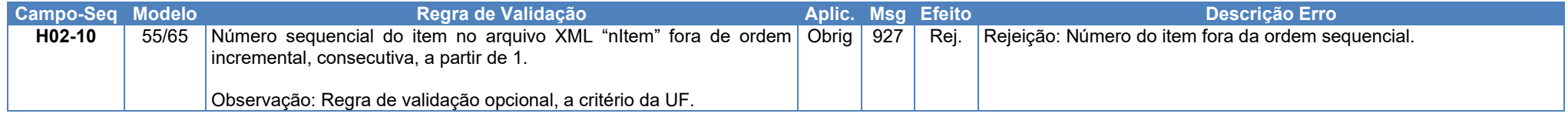

# <span id="page-10-0"></span>**3.5 Grupo I. Produtos e Serviços da NF-e**

<span id="page-10-2"></span><span id="page-10-1"></span>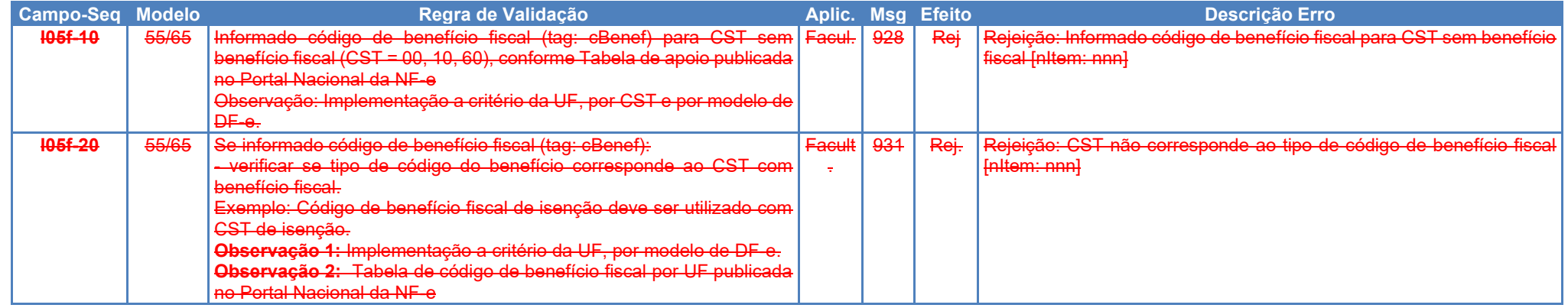

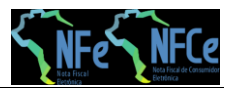

**Nota Técnica 2019.001 v1.40 – Criação e Atualização de Regras de Validação**

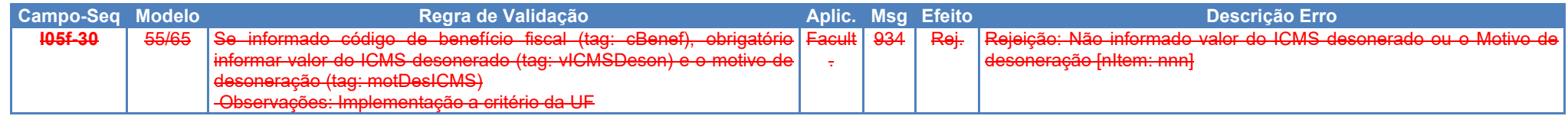

# **3.6 Grupo N. Item / Tributo: ICMS**

<span id="page-11-0"></span>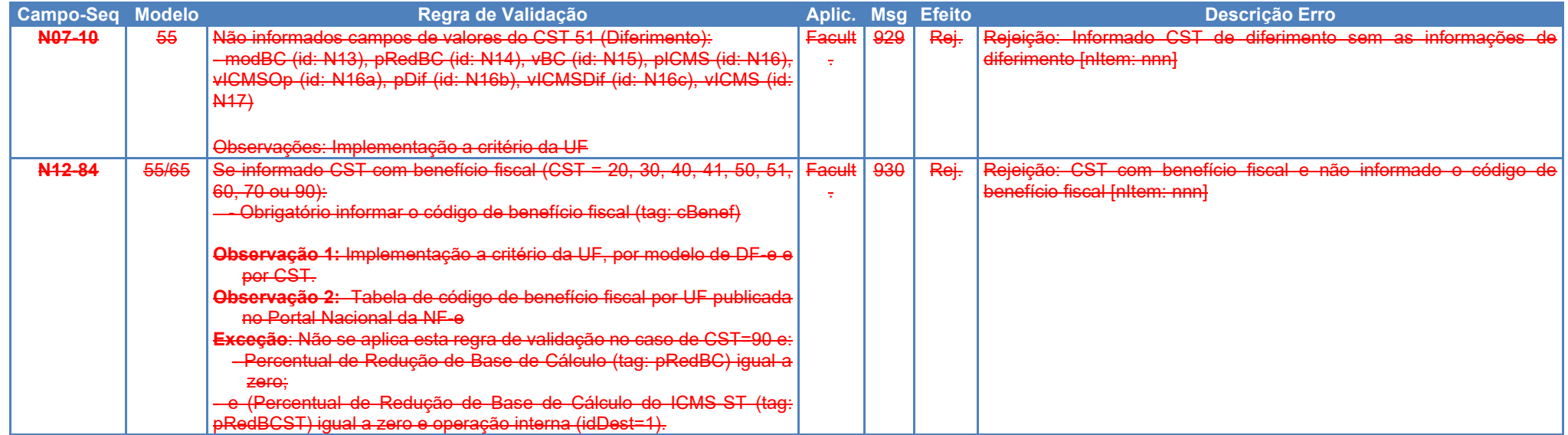

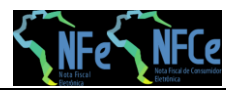

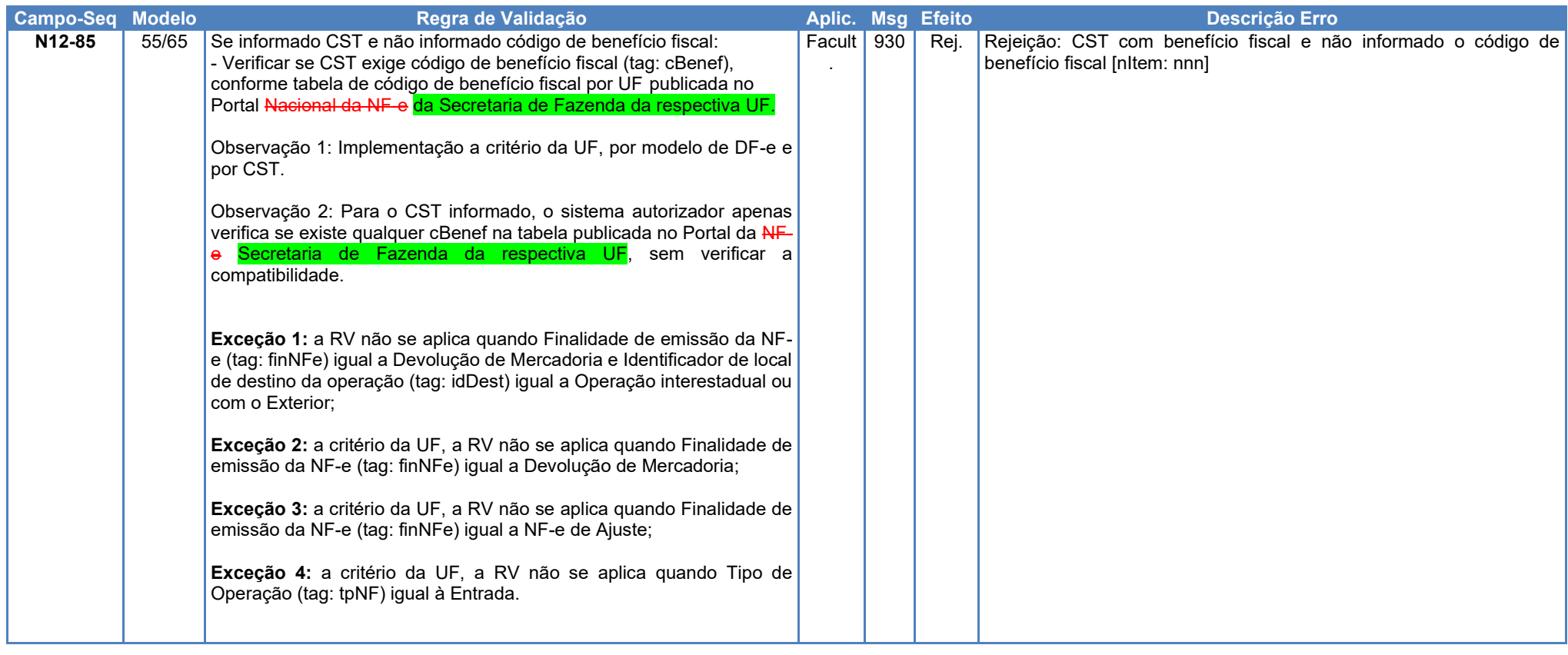

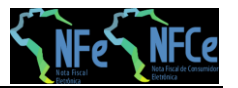

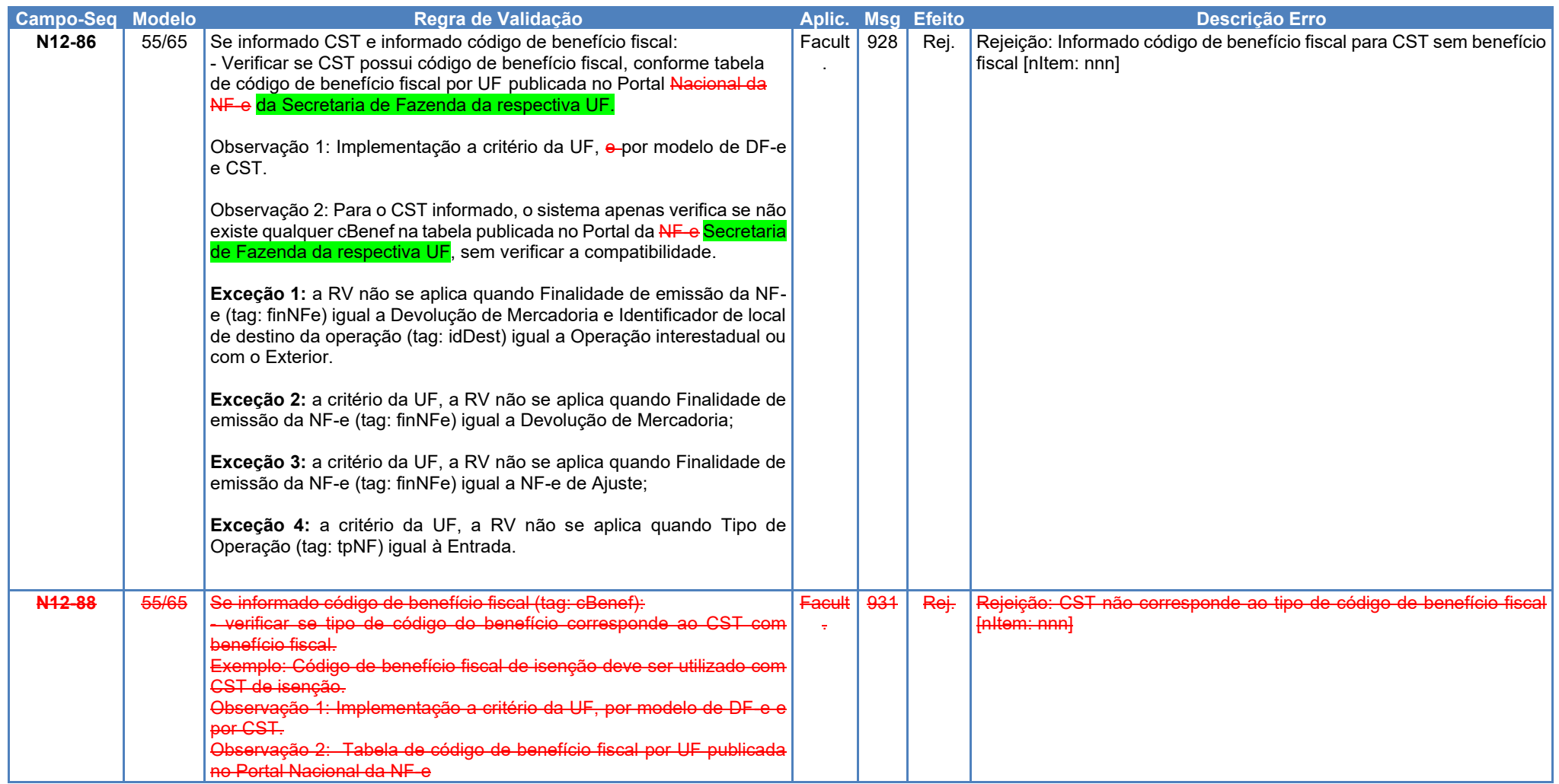

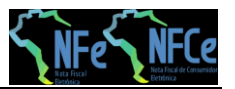

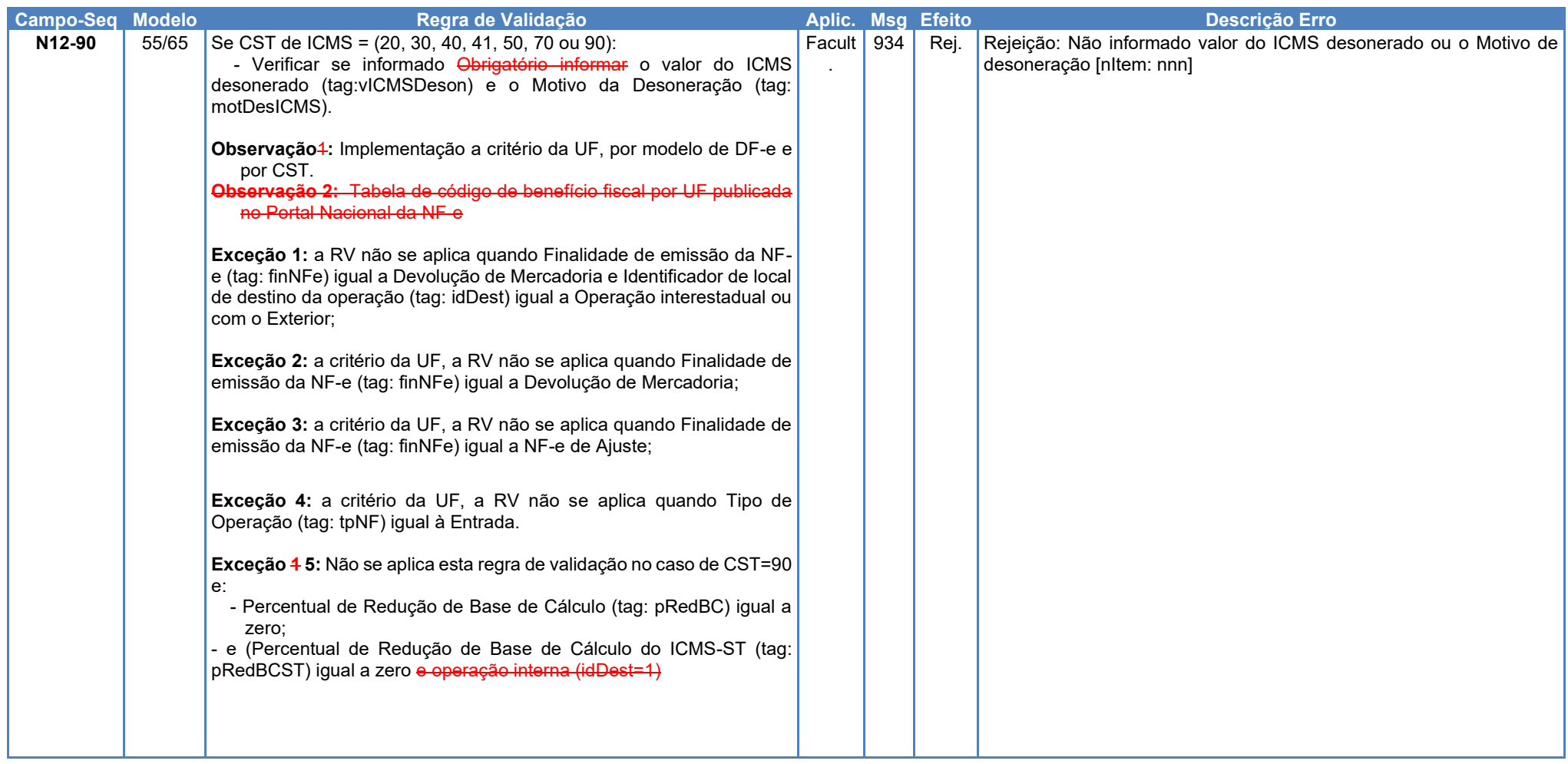

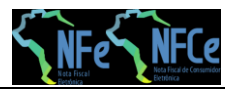

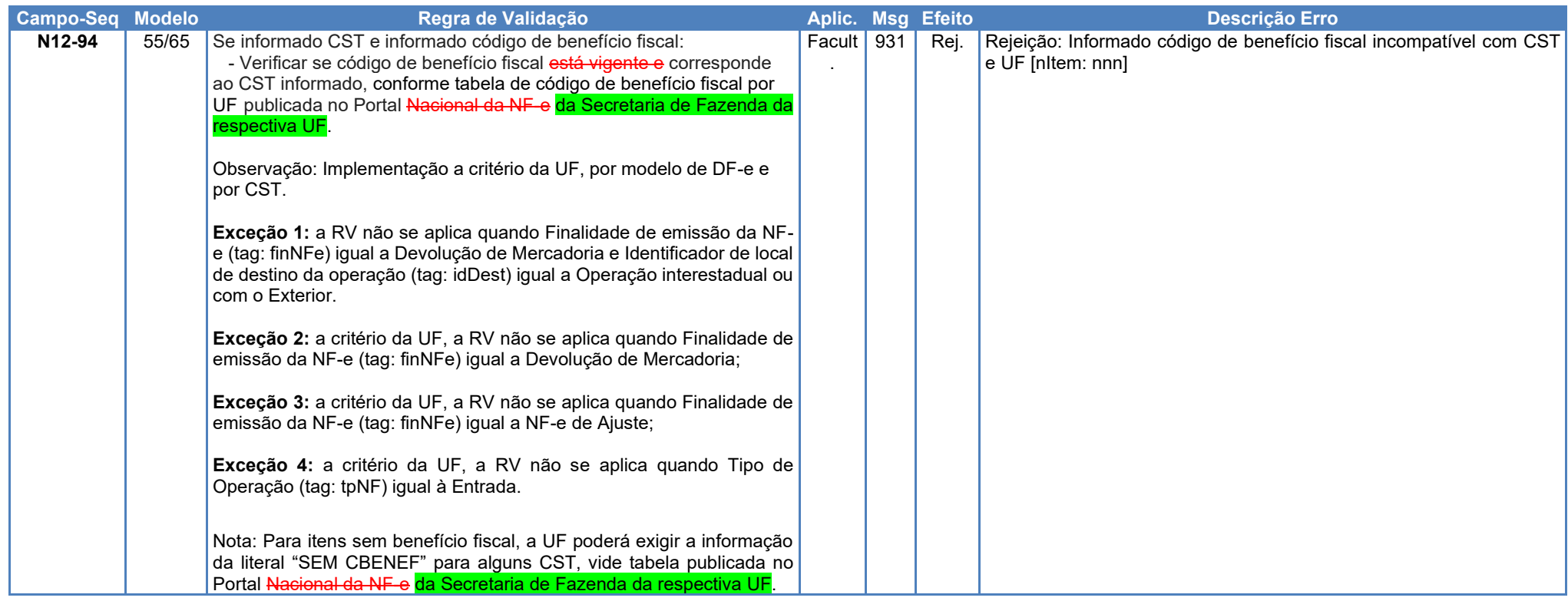

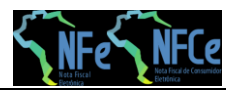

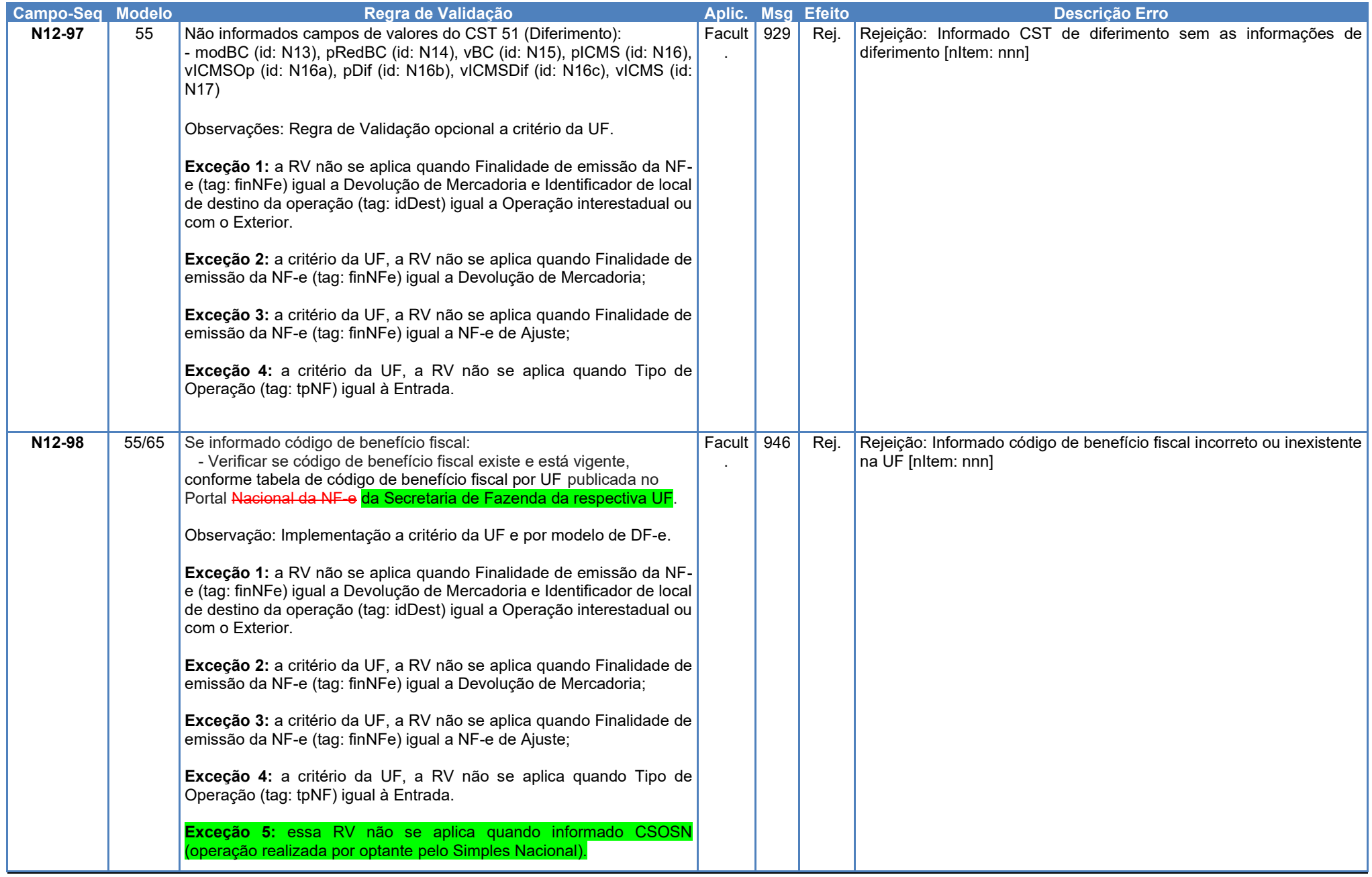

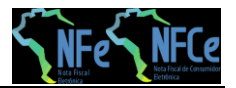

**Nota Técnica 2019.001 v1.40 – Criação e Atualização de Regras de Validação**

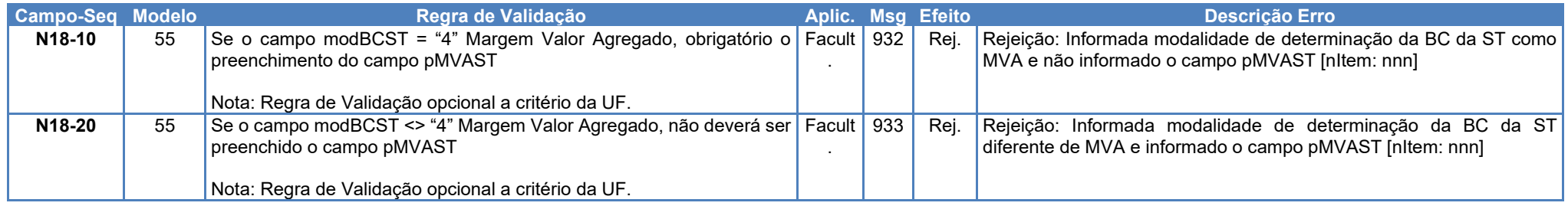

### **3.6.1 Datas, Exceções e Modelos para Regras de Validação: N12-85, N12-86, N12-90, N12-94, N12-97, N12-98**

A tabela a seguir substitui a do item anterior (1.8), pois adiciona exceções e modelo aplicável.

Na tabela a seguir encontram-se as Unidades da Federação que implementarão as Regras de Validação N12-85, N12-86, N12-90, N12-94, N12-97 e N12- 98, previstas nesta Nota Técnica. Na legenda são encontradas as datas de aplicação, as exceções e os modelos aplicáveis (55/65), a critério da UF.

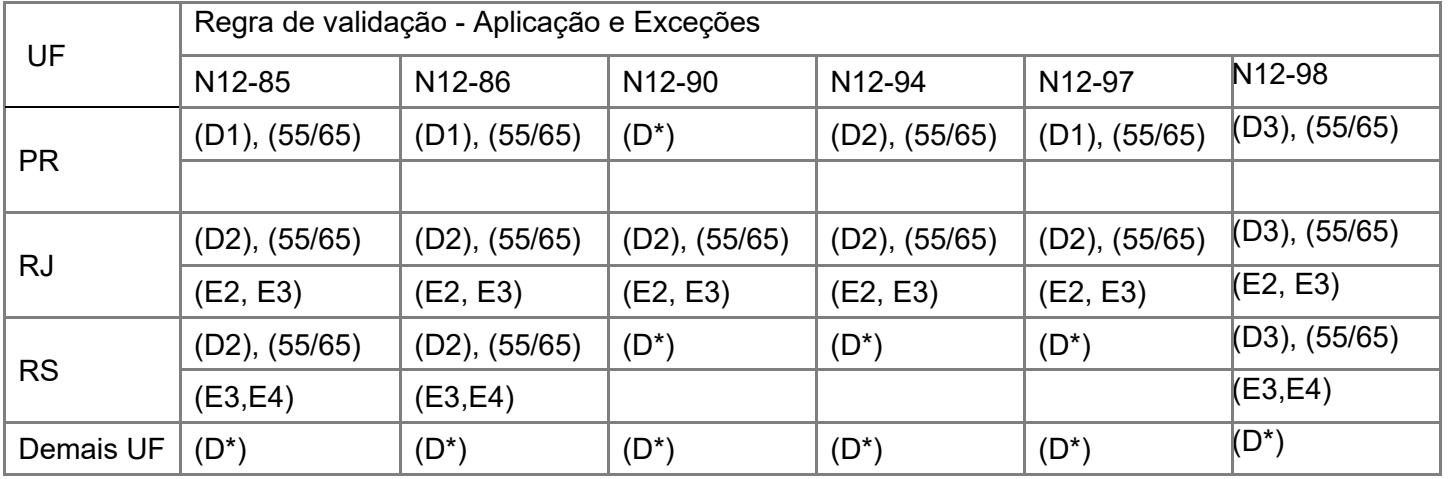

<span id="page-17-0"></span>Datas para aplicação das Regras de validação (D), com respectivo Modelo de DF-e:

(D\*) - Regra de validação não será aplicada

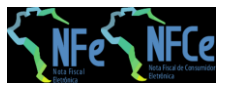

- (D1) Aplicação a partir de 02/09/2019
- (D2) Aplicação a partir de 01/10/2019
- (D3) Aplicação a partir de 11/05/2020 10/08/2020 em Produção (Homologação: 16/03/2020)

Aplicação aos Modelos de DF-e: (55); (65); ou (55/65)

Exceções constantes nas Regras de Validação, a critério da UF:

(E1) - Exceção 1: a RV não se aplica quando Finalidade de emissão da NF-e (tag: finNFe) igual a Devolução de Mercadoria e Identificador de local de destino da operação (tag: idDest) igual a Operação interestadual ou com o Exterior.

- (E2) Exceção 2: a RV não se aplica quando Finalidade de emissão da NF-e (tag: finNFe) igual a Devolução de Mercadoria;
- (E3) Exceção 3: a RV não se aplica quando Finalidade de emissão da NF-e (tag: finNFe) igual a NF-e de ajuste;
- (E4) Exceção 4: a RV não se aplica quando Tipo de Operação (tag: tpNF) igual a Entrada.

**Observação:** A Exceção 1, constante nas respectivas Regras de Validação, aplica-se a todas as UF. Assim, não necessita estar no quadro acima.

As datas aqui definidas, juntamente com todas as demais informações a respeito das regras de validação opcionais por UF, podem ser consultadas em tabela publicada no Portal Nacional da NFC-e, na área "Regras de Validação" da aba "Desenvolvedor".

Para contribuintes estabelecidos no Estado do Rio Grande do Sul, as Regras de Validação N12-85 e N12-86 permitirão informar qualquer CST até 31/03/2020 09/08/2020 no ambiente de autorização em produção, conforme tabela disponibilizada no Portal da NF-e. Em homologação, o contribuinte já pode testar a validação dessa Regras.

- A RV N12-94 será desativada para o Rio Grande do Sul a partir da publicação desta NT.
- A RV N12-98 será ativada conforme as datas de homologação e produção previstas nesta NT.

### **3.6.2 Arquivo no Portal Nacional da NF-e contendo os endereços das tabelas de "cBenef x CST" das UF:**

Na área "Diversos" da aba "Documentos" no Portal Nacional da NF-e, constam os endereços onde estão disponibilizadas as Tabelas de "cBenef x CST" nos respectivos portais das Secretarias de Estado da Fazenda, Finanças ou Tributação.

# <span id="page-18-1"></span><span id="page-18-0"></span>**3.7 Grupo W. Total da NF-e**

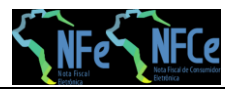

**Nota Técnica 2019.001 v1.40 – Criação e Atualização de Regras de Validação**

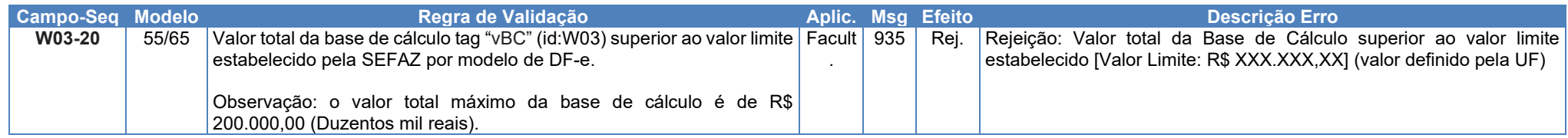

### **3.8 Banco de Dados: Emitente**

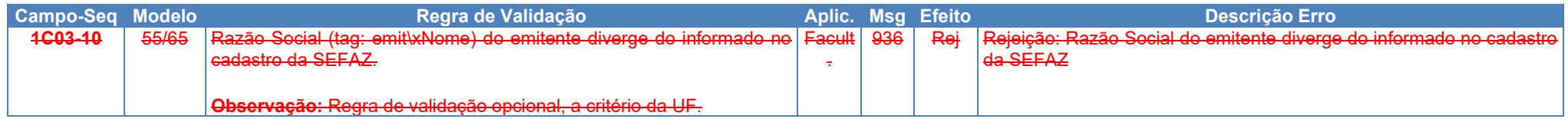

### **3.9 Banco de Dados: Destinatário**

<span id="page-19-1"></span><span id="page-19-0"></span>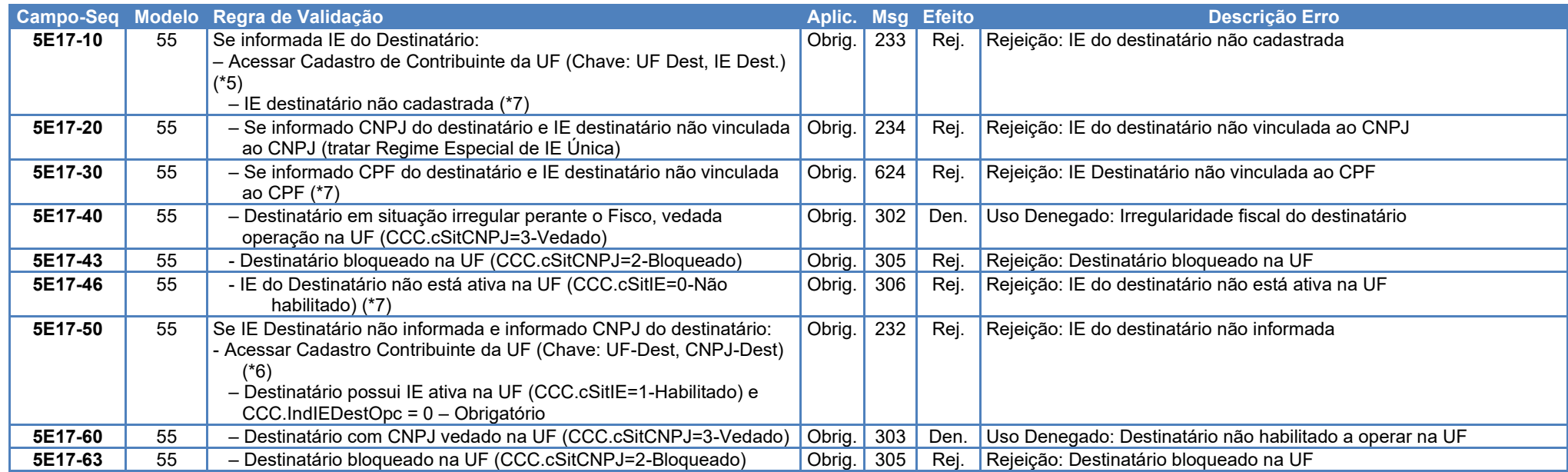

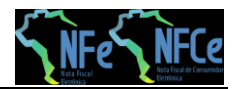

**Nota Técnica 2019.001 v1.40 – Criação e Atualização de Regras de Validação**

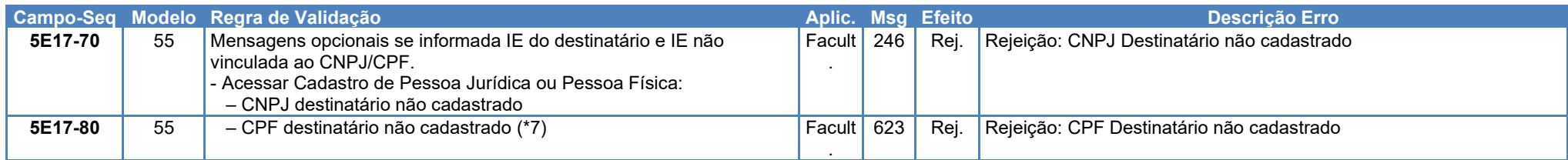

(\*5) Validação possível na operação interestadual, ou no ambiente da SEFAZ Virtual, utilizando o CCC-Cadastro Centralizado de Contribuintes.

(\*6) Validação possível na operação interestadual, ou no ambiente da SEFAZ Virtual, utilizando o CCC. Pesquisar todas as IE vinculadas com o CNPJ informado.

(\*7) Algumas UF ainda não cadastraram no CCC os Contribuintes Pessoa Física (IE e CPF). Portanto, as SEFAZ Autorizadoras que utilizam o CCC para validar o destinatário somente poderão efetuar as validações assinaladas se o Contribuinte (IE e CPF) existir no CCC.

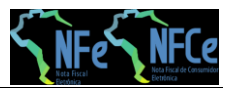

# **4 Regras de Validação - Serviço Autorização Evento Prévio de Emissão em Contingência**

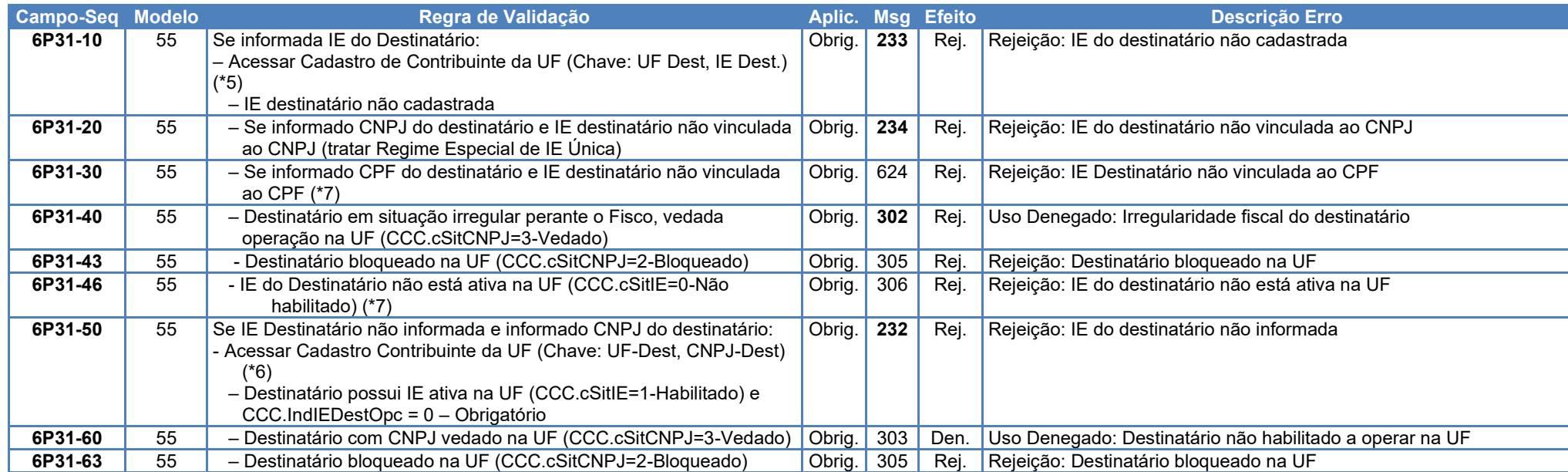

<span id="page-21-0"></span>(\*5) Validação possível na operação interestadual, ou no ambiente da SEFAZ Virtual, utilizando o CCC-Cadastro Centralizado de Contribuintes.

Nota: A validação do destinatário do EPEC não gera denegação, mas simplesmente uma rejeição.

(\*6) Validação possível na operação interestadual, ou no ambiente da SEFAZ Virtual, utilizando o CCC. Pesquisar todas as IE vinculadas com o CNPJ informado.

(\*7) Algumas UF ainda não cadastraram no CCC os Contribuintes Pessoa Física (IE e CPF). Portanto, o Ambiente de Contingência EPEC que utiliza o CCC para validar o destinatário somente  $\sim$ poderá efetuar as validações assinaladas se o Contribuinte (IE e CPF) existir no CCC.

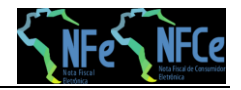

# **Novos Códigos de Rejeição**

<span id="page-22-0"></span>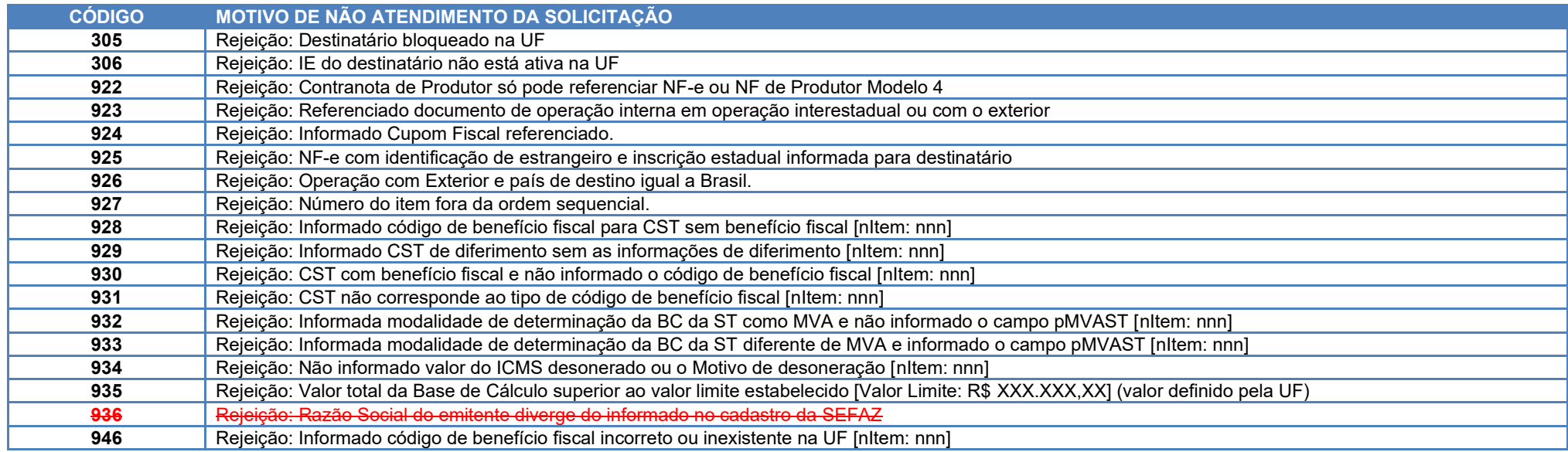

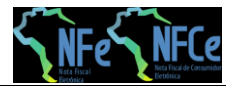

# **6 Alteração de Leiaute**

A tag modBCST passa a admitir uma sexta modalidade de determinação, que é o próprio valor da operação.

Esta alteração viabiliza, entre outras necessidades, o preenchimento da NF-e em operações realizadas por contribuintes substitutos tributários responsáveis pelo pagamento:

- do diferencial de alíquota, na venda de mercadorias destinadas a integrar o ativo fixo do adquirente/contribuinte do ICMS
- da ST, como na saída interestadual não tributada de energia ou de combustível e entrada no outro território tributada, com retenção por ST (Convênios ICMS 83/2000 e 110/2007).

## **6.1 Grupo N. Grupo Tributação do ICMS= 10**

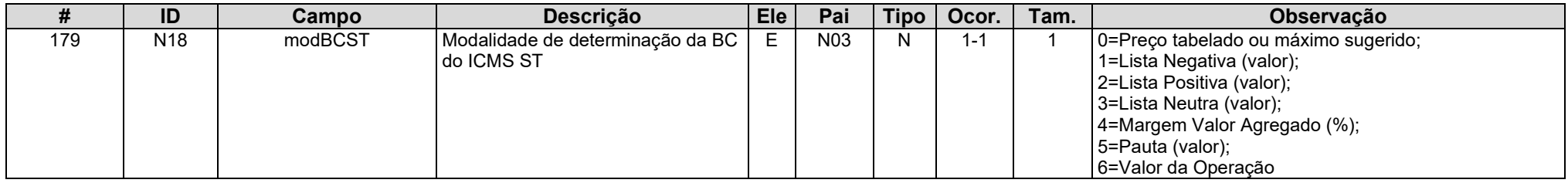

### <span id="page-23-0"></span>**6.2 Grupo N. Grupo Tributação do ICMS= 30**

<span id="page-23-2"></span><span id="page-23-1"></span>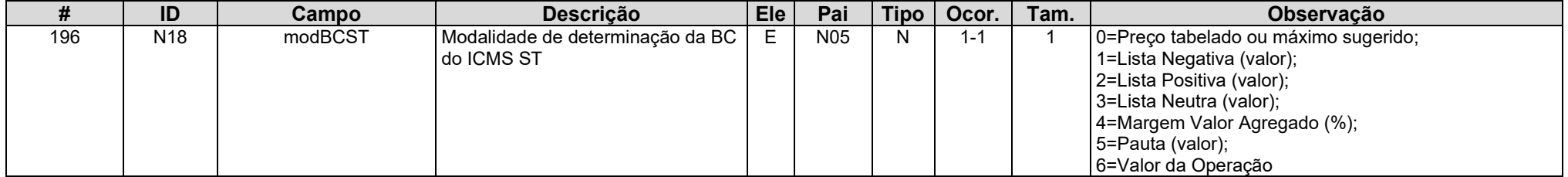